## NeuroShell Trader

The Stochastic MACD Oscillator described by Vitali Apirine can be easily implemented in the NeuroShell Trader by combining a few of the NeuroShell Trader's over 800 indicators. To implement the STMACD and its Signal Line, select 'New Indicator …' from the 'Insert' menu and use the Indicator Wizard to create the following indicators:

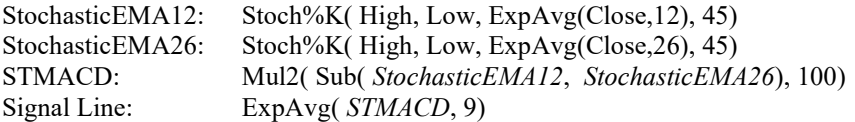

Users of NeuroShell Trader can go to the STOCKS & COMMODITIES section of the NeuroShell Trader free technical support Website to download a copy of any of the traders' tips.

> Marge Sherald, Ward Systems Group, Inc. 301 662 7950, E-mail sales@wardsystems.com http://www.neuroshell.com

Figure 1: A NeuroShell Trader chart showing a Bullish Divergence of SPY lower low, STMACD Double Bottom and MACD lower low.